**Concurrency** EECS 4315

<www.eecs.yorku.ca/course/4315/>

- Brian Goetz, Tim Peierls, Joshua Bloch, Joseph Bowbeer, David Holmes and Doug Lea. Java Concurrency in Practice. Addison-Wesley, 2006.
- Mary Campione, Kathy Walrath and Alison Huml. [The Java](https://docs.oracle.com/javase/tutorial/essential/concurrency/) [Tutorial. Lesson: Threads: Doing Two or More Tasks At](https://docs.oracle.com/javase/tutorial/essential/concurrency/) [Once](https://docs.oracle.com/javase/tutorial/essential/concurrency/).
- James Gosling, Bill Joy, Guy L. Steele Jr., Gilad Bracha and Alex Buckley. [The Java Language Specification](https://docs.oracle.com/javase/specs/jls/se8/jls8.pdf). 2015.

Threads can exchange information by accessing and updating shared attributes.

# Question

One thread executes

```
v = 1;
```

```
v = v + 1;
```
and another thread executes

 $v = 0;$ 

What is the final value of y?

Threads can exchange information by accessing and updating shared attributes.

## Question

One thread executes

```
v = 1;
```

```
v = v + 1;
```
and another thread executes

 $v = 0$ :

```
What is the final value of y?
```
#### Answer

0, 1 or 2. This example shows that concurrency gives rise to nondeterminism.

One thread executes

```
v = v + 1;
```
and another thread executes

```
v = v + 1;
```
If the initial value of  $v$  is 0, then what is the final value of  $v$ ?

One thread executes

```
v = v + 1;
```
and another thread executes

```
v = v + 1;
```
If the initial value of  $v$  is 0, then what is the final value of  $v$ ?

# Answer 1 or 2.

How can the final value of v be 1?

How can the final value of v be 1?

#### Answer

The assignment  $v = v + 1$  is not atomic.

How can the final value of v be 1?

#### Answer

The assignment  $v = v + 1$  is not atomic.

- 0: getstatic
- 3: iconst\_1
- 4: iadd
- 5: putstatic

One thread executes

 $v = 0;$ 

and another thread executes

 $v = Long.MAX_VALUE;$ 

How many different final values can v have?

One thread executes

 $v = 0;$ 

and another thread executes

 $v = Long.MAX_VALUE;$ 

How many different final values can v have?

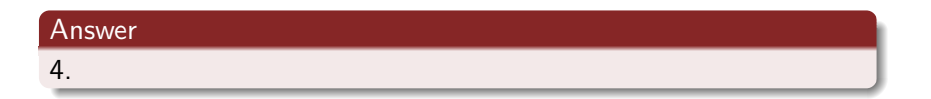

How can v have 4 different final values?

How can v have 4 different final values?

#### Answer

The assignments  $v = 0$  and  $v = Long.MAX_VALUE$  may not be atomic (on 32 bit machines).

In Java, threads are created dynamically:

```
// create and initialize Thread object
Thread thread = new Thread();
// execute run method of Thread object concurrently
thread.start();
```
The class Thread is part of package java.lang (and, hence, does not need to be imported). Its API can be found at the URL

[https://docs.oracle.com/javase/8/docs/api/java/lang/](https://docs.oracle.com/javase/8/docs/api/java/lang/Thread.html) [Thread.html](https://docs.oracle.com/javase/8/docs/api/java/lang/Thread.html) .

## public Thread(String name)

Initializes a new Thread object with the specified name as its name.

public void start()

Causes this thread to begin execution; the Java virtual machine calls the run method of this thread.

public void run()

This method does nothing and returns.

Develop a Java class called Printer that is a Thread and prints its name 1000 times.

```
public class Printer extends Thread {
 public Printer(String name) {
   super(name);
 }
 public void run() {
   final int NUMBER = 1000;
   for (int i = 0; i < NUMBER; i++) {
     System.out.print(this.getName());
   }
 }
}
```
Develop an app that creates two Printers with names 1 and 2 and run them concurrently.

```
public class TwoPrinters {
 public static void main(String[] args) {
   Printer one = new Printer("1");
   Printer two = new Printer("2");
   one.start();
   two.start();
 }
}
```
What is the output of the app?

What is the output of the app?

#### Answer

A sequence of 1000 1's and 2's (arbitrarily interleaved). This example shows that concurrency gives rise to nondeterminism.

What happens if we replace start with run in the app?

What happens if we replace start with run in the app?

Answer

Let's try it.

What happens if we replace start with run in the app?

#### Answer

Let's try it.

#### Answer

The output is a sequence of 1000 1's followed by 1000 2's

The following is not allowed in Java.

public class Printer extends Applet, Thread

// create and initialize Runnable object Runnable runnable =  $new$  ...(); // create and initialize Thread object Thread thread = new Thread(runnable); // execute run method of Runnable object concurrently thread.start();

The interface Runnable is part of package java.lang (and, hence, does not need to be imported). Its API can be found at the URL [https://docs.oracle.com/javase/8/docs/api/java/lang/](https://docs.oracle.com/javase/8/docs/api/java/lang/Runnable.html) [Runnable.html](https://docs.oracle.com/javase/8/docs/api/java/lang/Runnable.html)

In Java, you cannot create instances of an interface.

```
public class Printer implements Runnable {
  ...
}
```
The assignment

```
Runnable printer = new Printer();
```
is valid since the class Printer implements the interface Runnable.

Develop a Java class called Printer that implements Runnable and prints the thread's name 1000 times.

```
public class Printer implements Runnable {
 public void run() {
   final int NUMBER = 1000;
   for (int i = 0; i < NUMBER; i++) {
     System.out.print(Thread.currentThread().getName());
   }
 }
}
```

```
public class TwoPrinters {
 public static void main(String[] args) {
   Printer printer = new Printer();
   Thread one = new Thread(printer, "1");
   Thread two = new Thread(printer, "2");
   one.start();
   two.start();
 }
}
```
Develop a Java class called Incrementer that is a Thread and increments a shared static attribute named value.

```
public class Incrementer extends Thread {
 public static int value = 0;
```

```
public void run () {
   Incrementer.value++;
 }
}
```
Develop an app that creates two Incrementers and run them concurrently. Assert that the final value of value is two.

```
public class TwoIncrementers {
 public static void main(String[] args) {
   try {
     Incrementer one = new Incrementer();
     Incrementer two = new Incrementer();
     one.start();
     two.start();
     one.join();
     two.join();
     assert Incrementer.value == 2;
   } catch (InterruptedException e) {}
 }
}
```
We can use JPF to check whether the assertion hold for each execution.

target=TwoIncrementers classpath=.

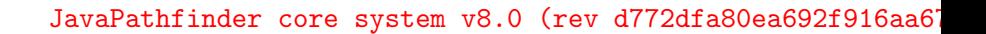

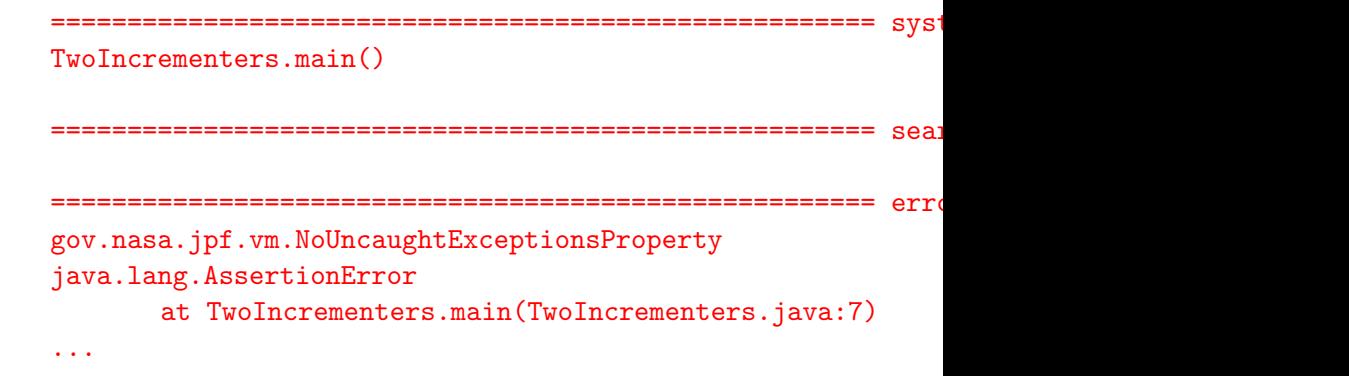

Install [jpf-shell](https://jpf.byu.edu/hg/jpf-shell) and [jpf-visual.](https://bitbucket.org/qiyitang71/jpf-visual)

```
target=TwoIncrementers
classpath=.
sourcepath=.
```

```
@using=jpf-visual
```

```
report.errorTracePrinter.property_violation=trace
report.publisher+=,errorTracePrinter
report.errorTracePrinter.class=ErrorTracePrinter
shell=gov.nasa.jpf.shell.basicshell.BasicShell
shell.panels+=,errorTrace
shell.panels.errorTrace=ErrorTracePanel
```
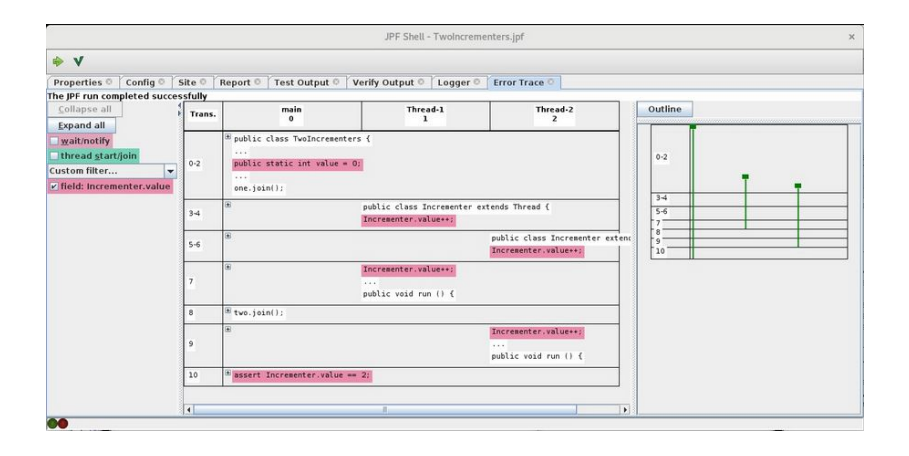